**รายวิชาวิทยาศาสตร์และเทคโนโลยี รหัสวิชา ว16101 เราจะเลือกรับประทานอาหาร อย่างไรให้เหมาะกับตนเอง (3) ครูผู้สอน ครูวิทวัฒน์ ศรีเมฆ ชั้นประถมศึกษาปีที่ 6**

#### **ผลการรวบรวมข้อมูลและวิเคราะห์ข้อมูล**

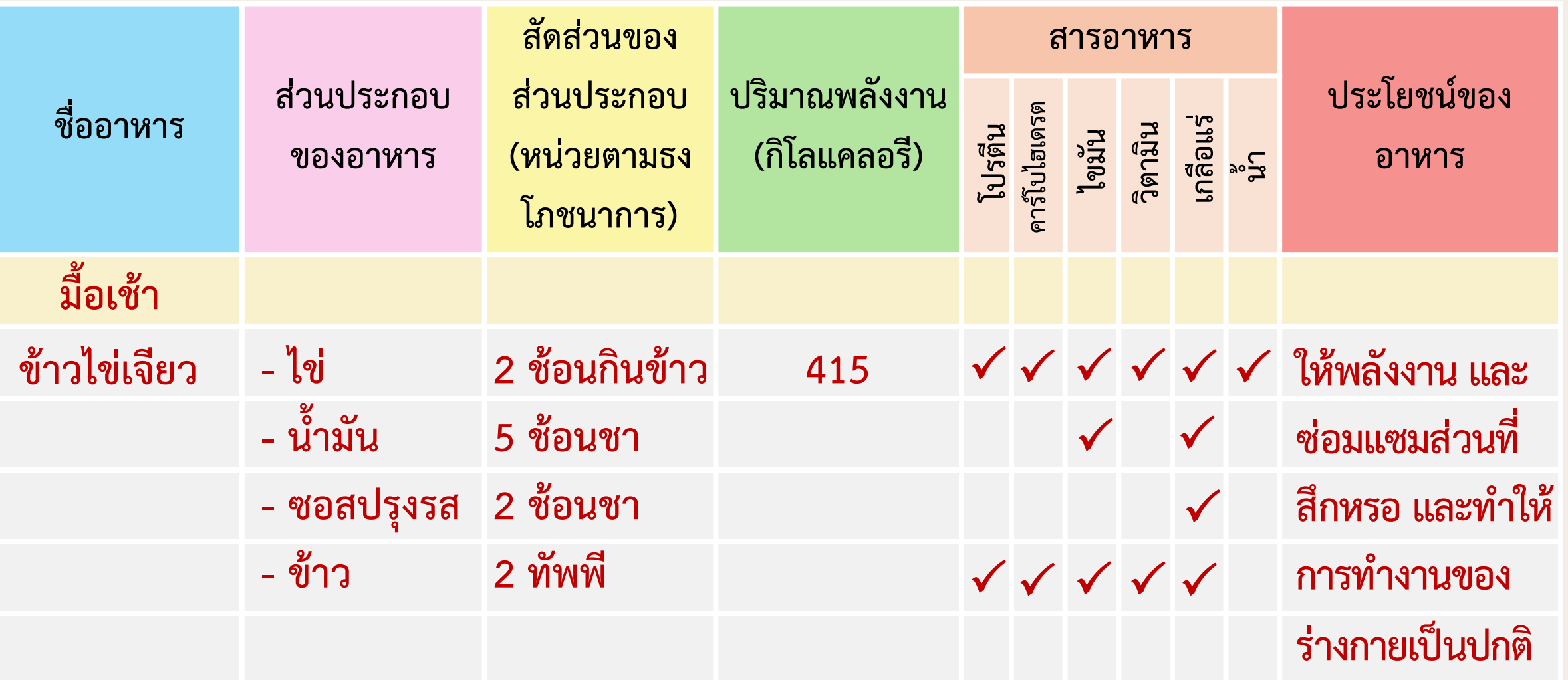

 $\setminus$ 

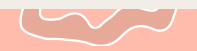

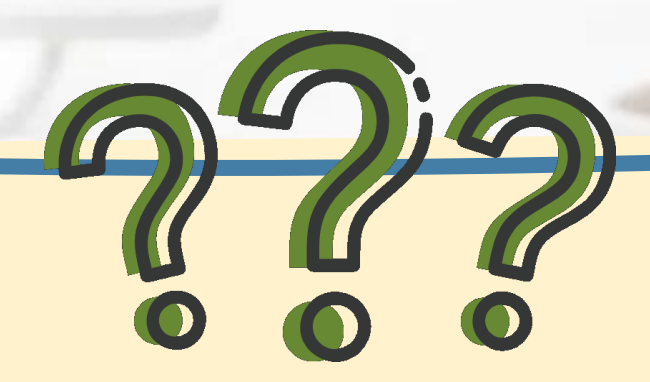

# **นักเรียนคิดว่าอาหารที่ตนเอง รับประทานนั้นมีความเหมาะสม ต่อร่างกายหรือไม่ อย่างไร**

https://www.thairath.co.th/lifestyle/food/2730974

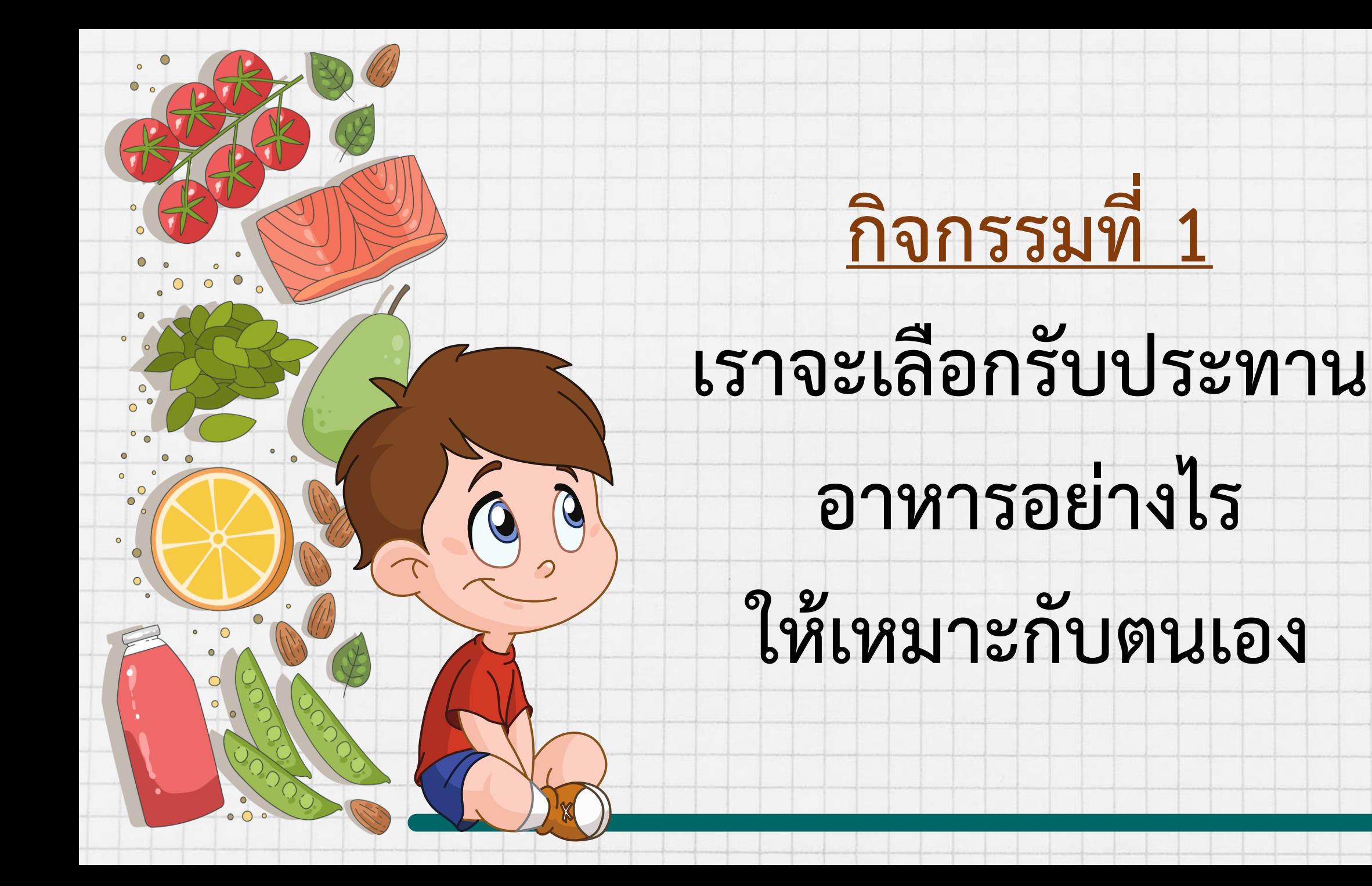

# **จุดประสงค์ของกิจกรรม**

- **1. เปรียบเทียบปริมาณพลังงานที่ได้รับจากการรับประทาน กับพลังงานที่ร่างกายตนเองที่ต้องการใน 1 วัน** 
	- **2. เปรียบเทียบสัดส่วนของอาหารที่รับประทานกับสัดส่วน**
- **ของอาหารตามธงโภชนาการที่เหมาะสมกับเพศและวัย**

GE

**3. บอกการรับประทานอาหารให้ปลอดภัยต่อสุขภาพ**

#### **ใบงาน เรื่อง การรับประทานอาหารให้เหมาะสมกับตนเอง**

17

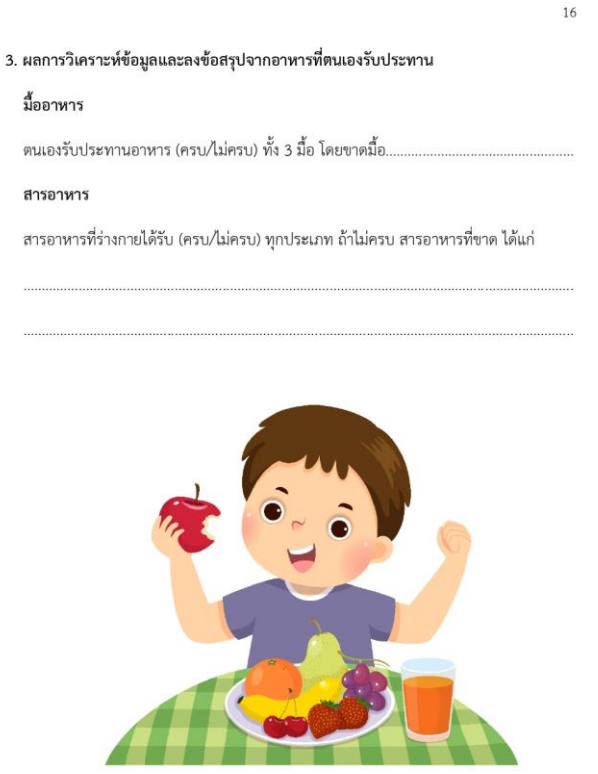

#### สัดส่วนของอาหาร

#### สัดส่วนของอาหารที่ตนเองรับประทานใน 1 วัน เทียบกับธงโภชนาการ

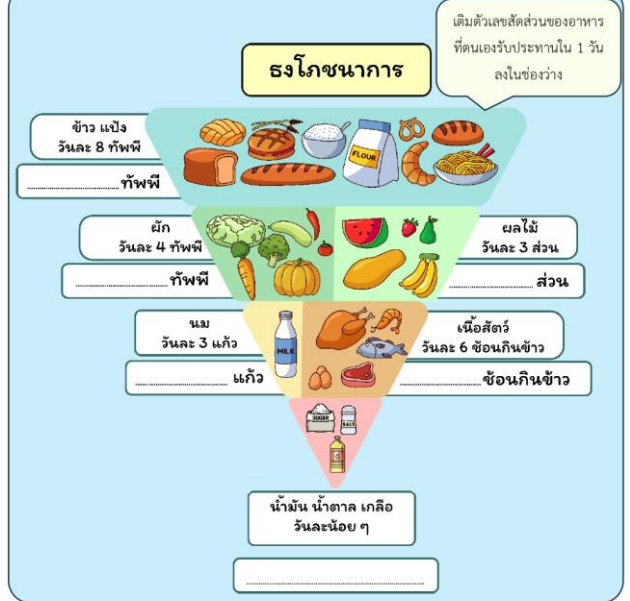

#### $\Box$  เป็นไปตามธงโภชนาการ  $\Box$  ไม่เป็นไปตามธงโภชนาการ โดย

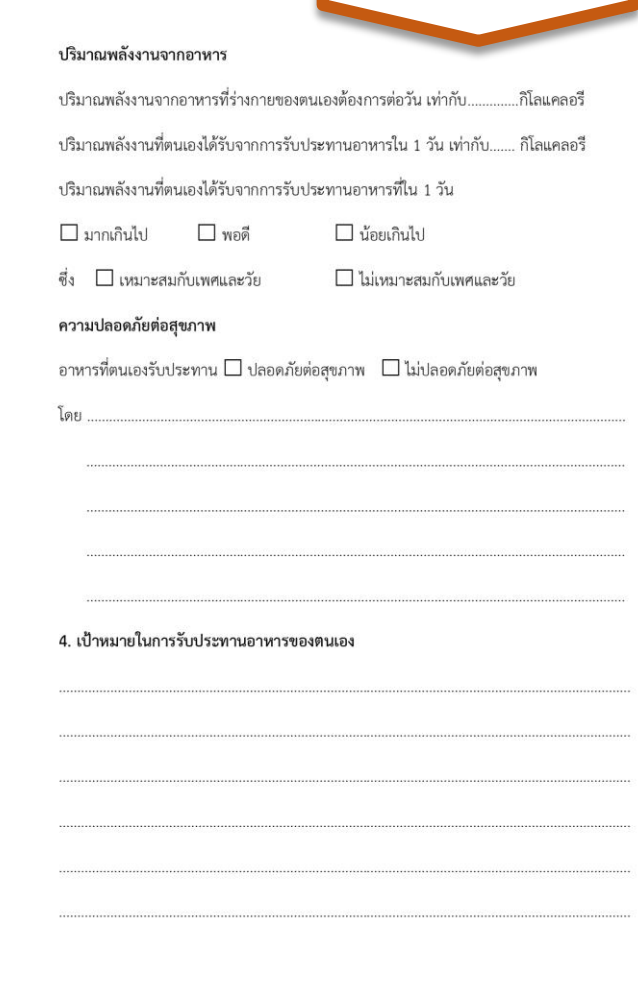

**หน้า 16-18**

# **วิธีท ากิจกรรม**

**6. วิเคราะห์ข้อมูลรายการอาหารที่ตนเองรับประทาน จากตาราง รวมทั งความปลอดภัยต่อสุขภาพ พร้อมให้เหตุผล และลงข้อสรุปเกี่ยวกับความ เหมาะสมของการรับประทานอาหารต่อความ ต้องการของร่างกายของตนเองใน 1 วัน บันทึกผล** 

#### **ผลการวิเคราะห์ข้อมูลและลงข้อสรุปจากอาหารที่ตนเองรับประทาน**

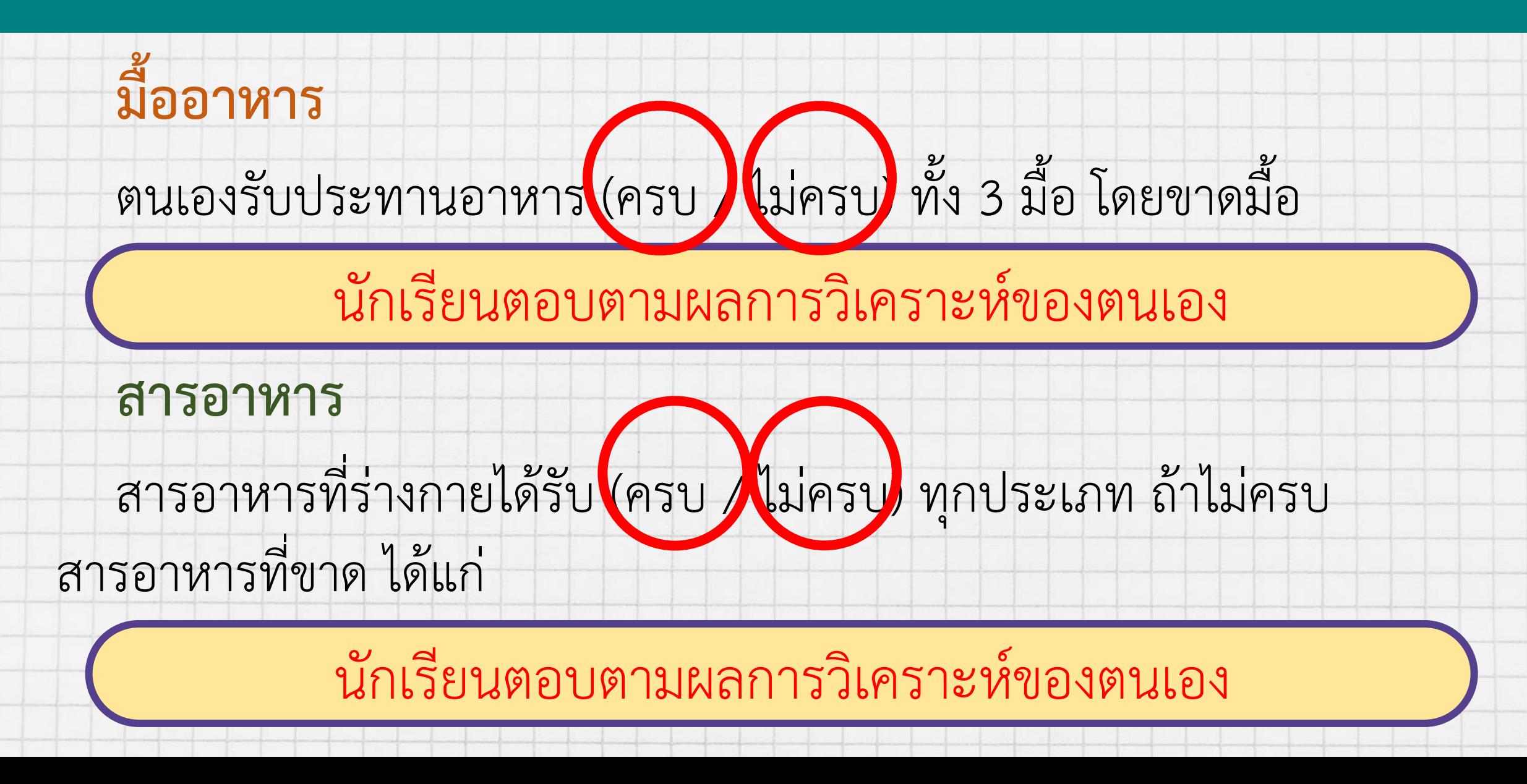

### **สัดส่วนของอาหาร**

สัดส่วนของอาหารที่ตนเองรับประทานใน 1 วัน เทียบกับธงโภชนาการ

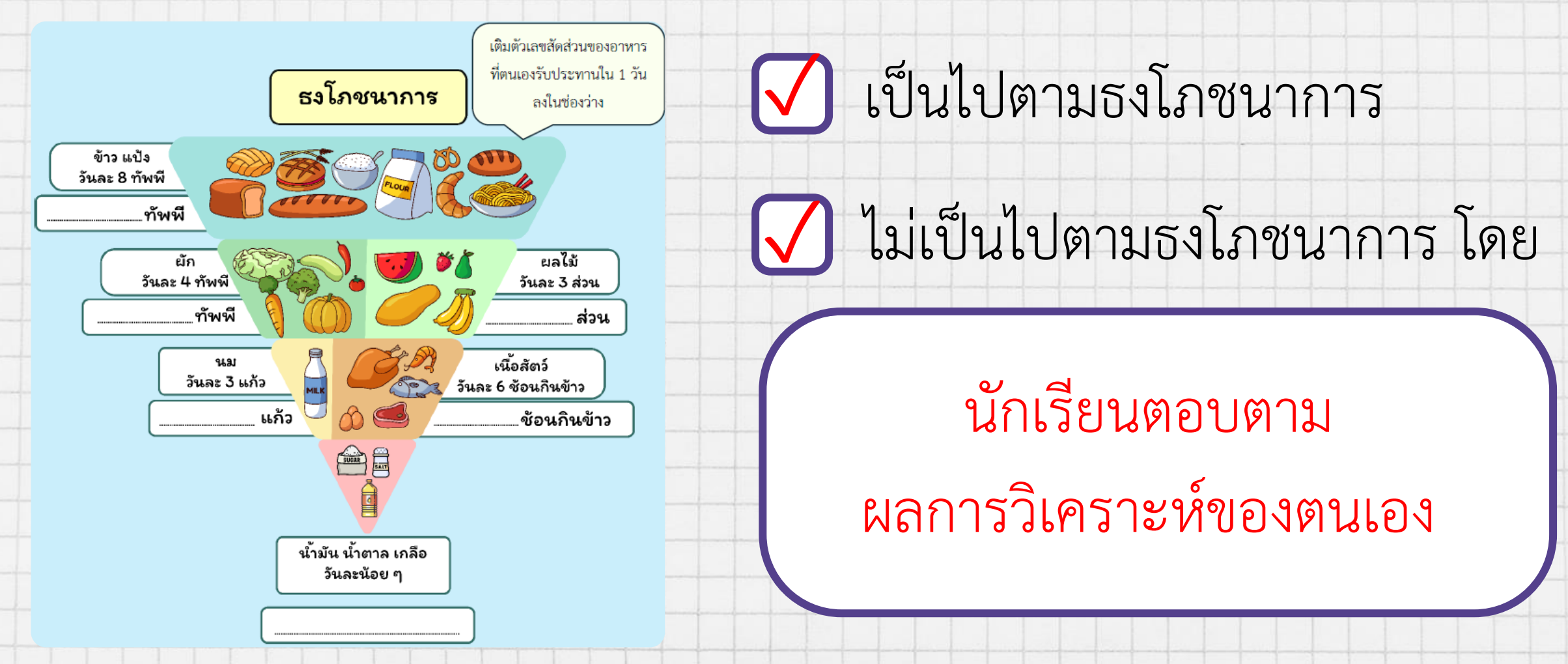

#### **ปริมาณพลังงานจากอาหาร**

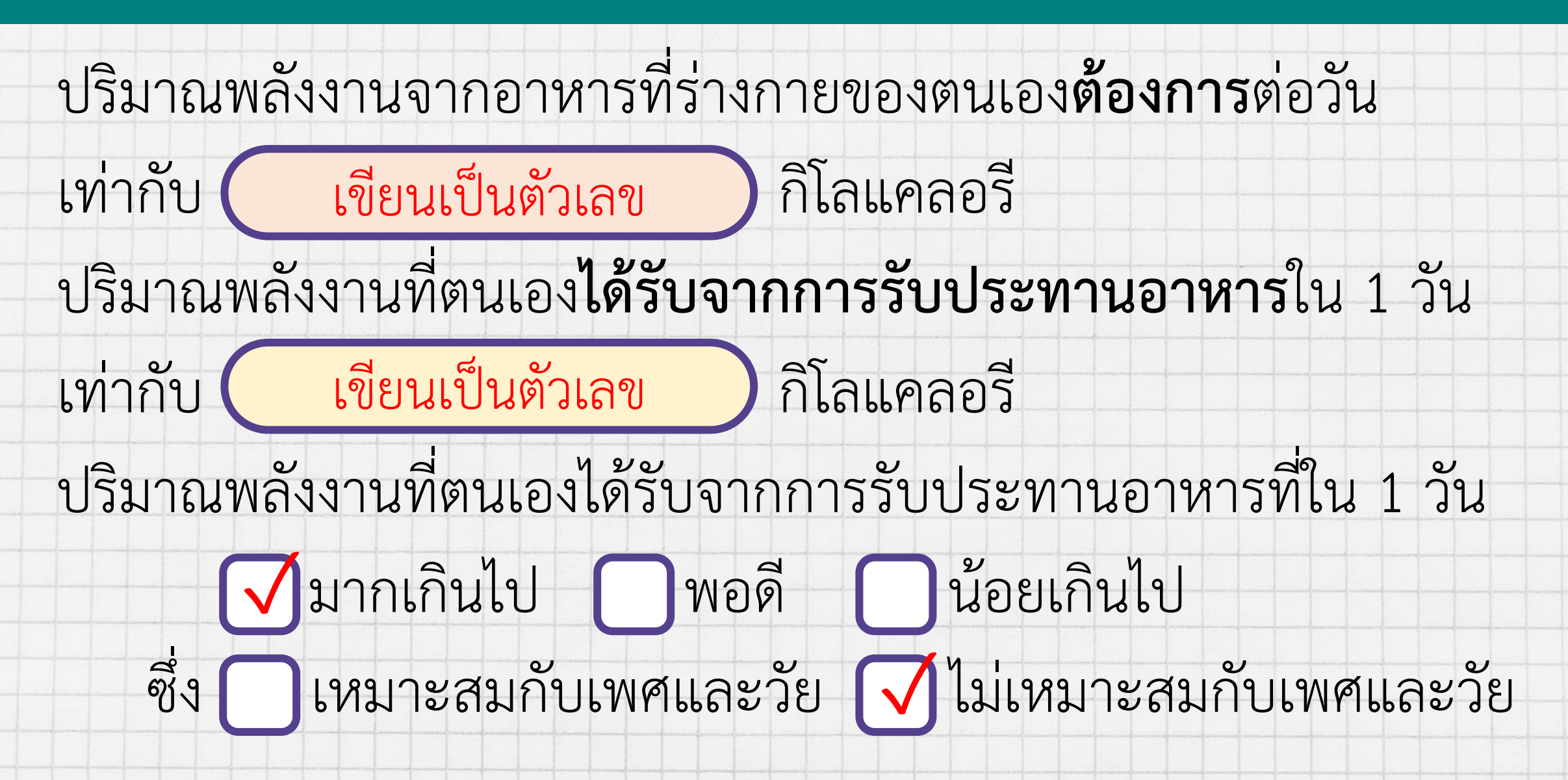

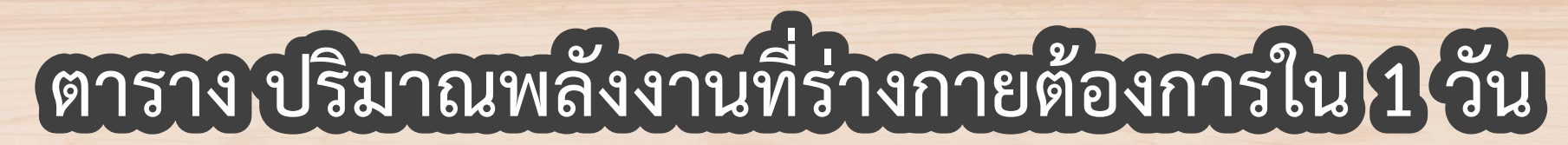

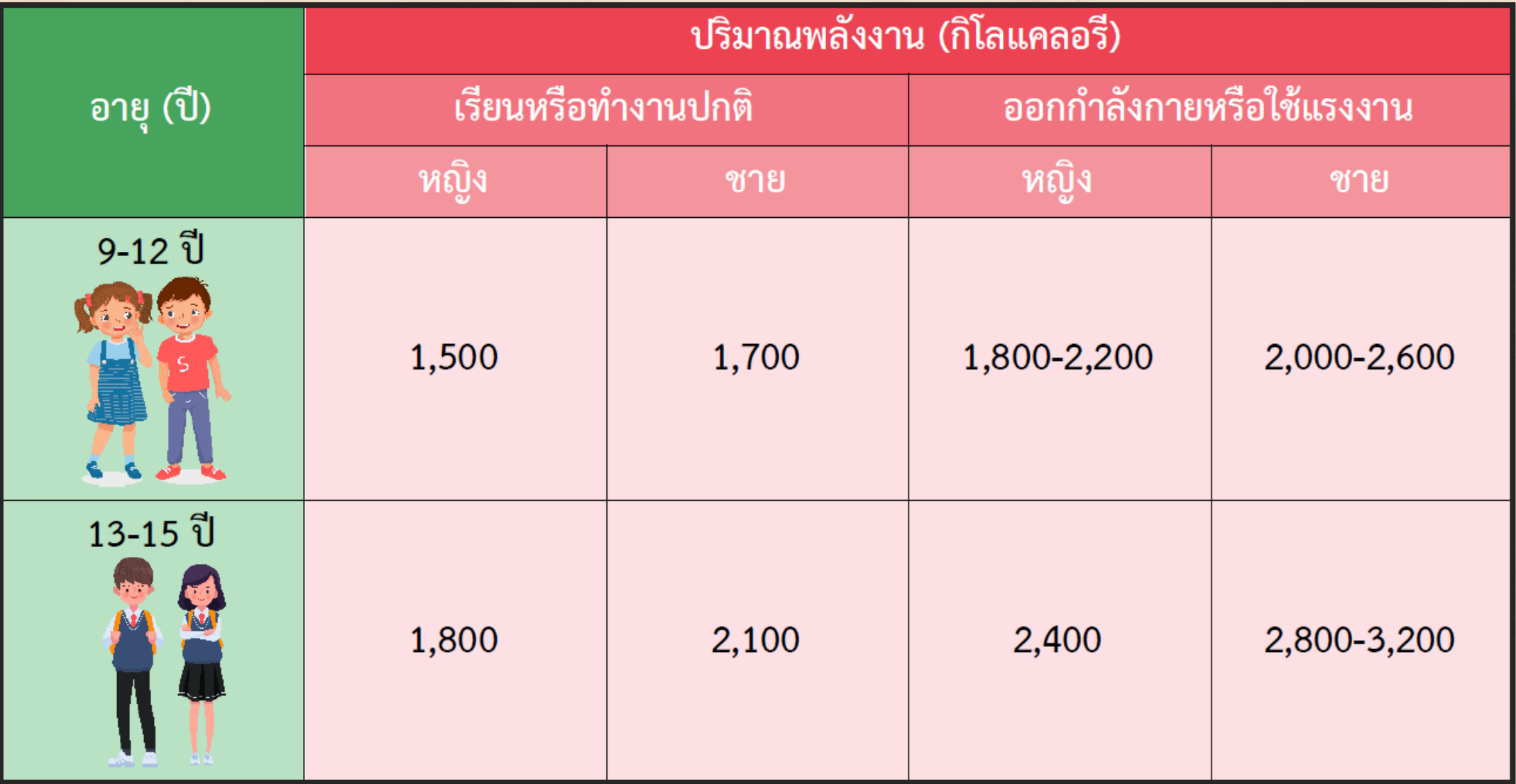

### **ความปลอดภัยต่อสุขภาพ**

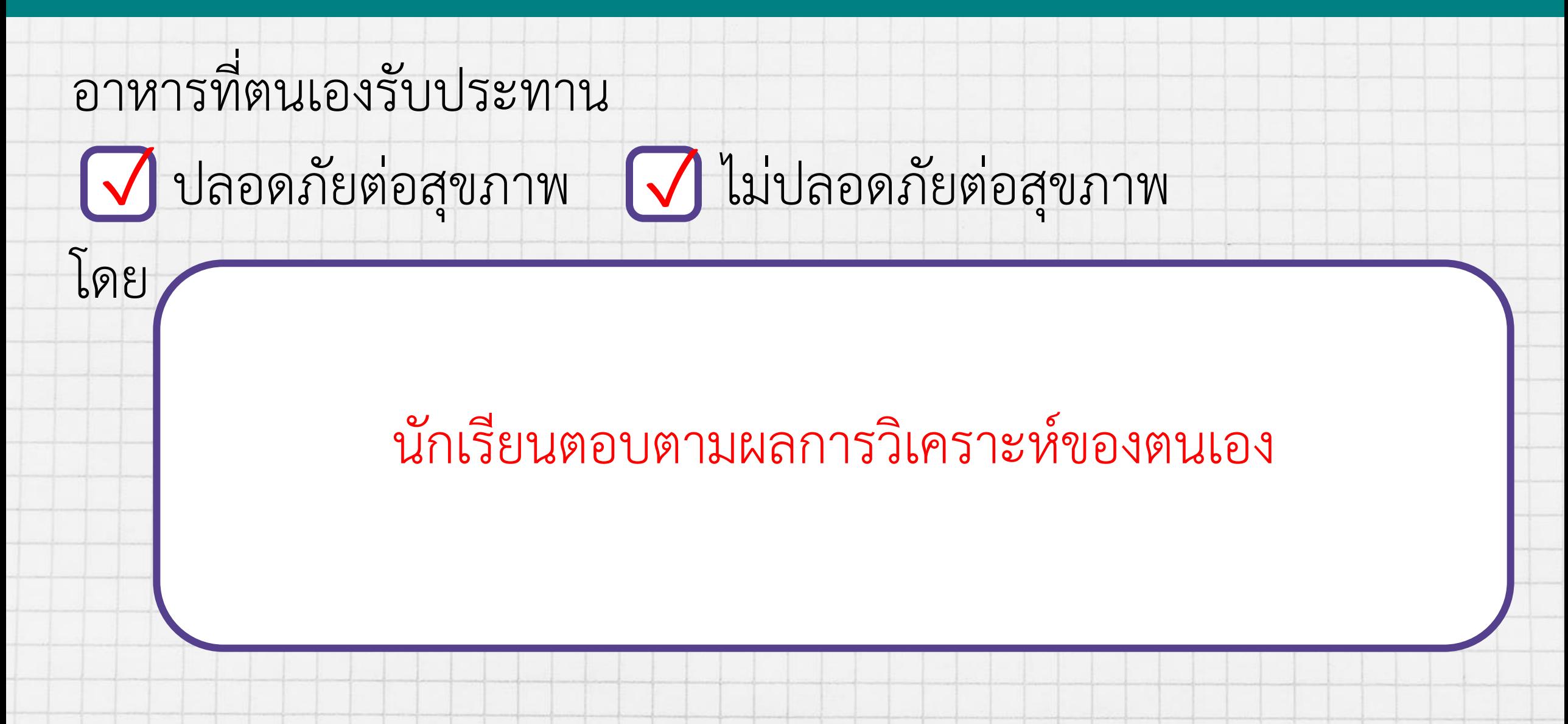

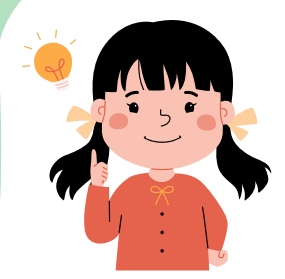

#### **ค าชี้แจงในการท ากิจกรรมนักเรียน ค าชี้แจงบทบาทครูปลายทาง**

**1. วิเคราะห์รายการอาหาร ที่ ต น เ อ ง รั บ ป ร ะ ท า น จากข้อมูลในตารางลงใน ใบงานหน้า 16-18**

**1. แจกใบกิจกรรมให้แก่นักเรียน 2. ให้ความช่วยเหลือหากนักเรียน** มีปัญหา พร้อมทั้งให้คำแนะนำ **เกี่ยวกับการวิเคราะห์ข้อมูล**

# **น าเสนอข้อมูล**

#### **ผลการวิเคราะห์ข้อมูลและลงข้อสรุปจากอาหารที่ตนเองรับประทาน**

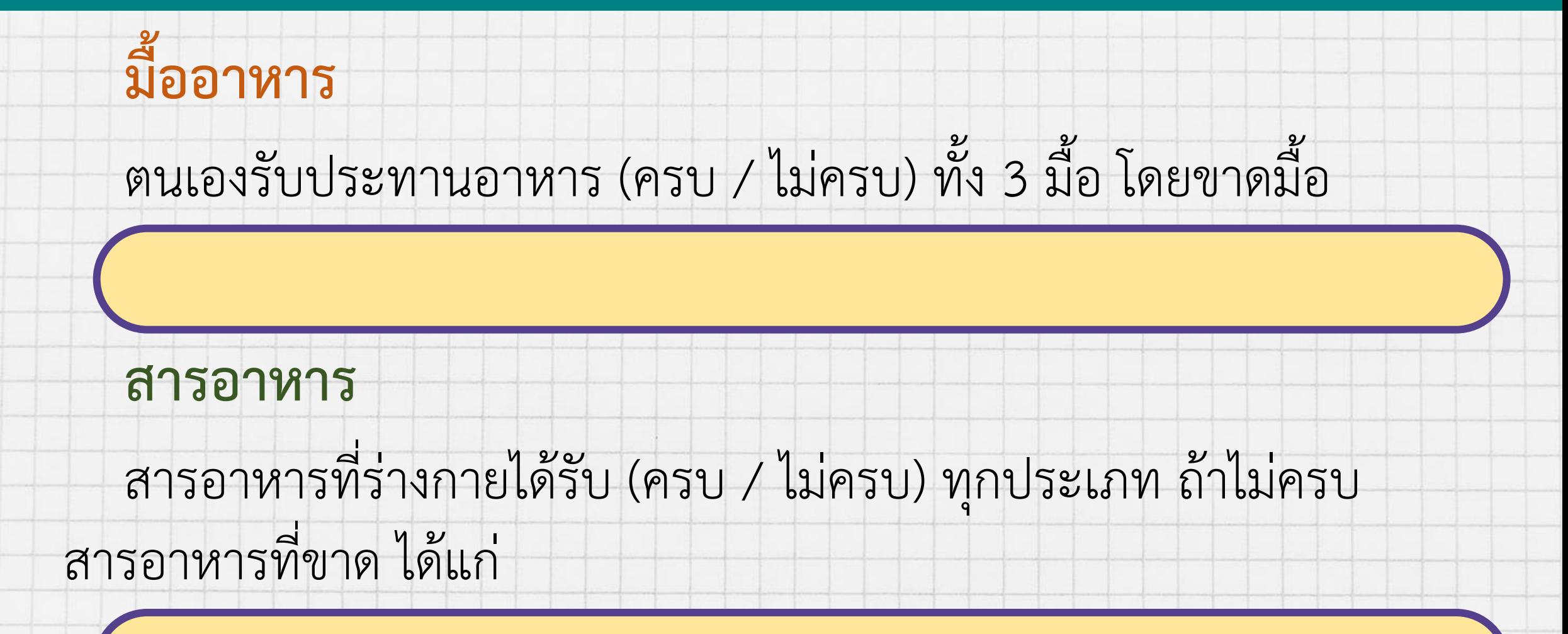

### **สัดส่วนของอาหาร**

สัดส่วนของอาหารที่ตนเองรับประทานใน 1 วัน เทียบกับธงโภชนาการ

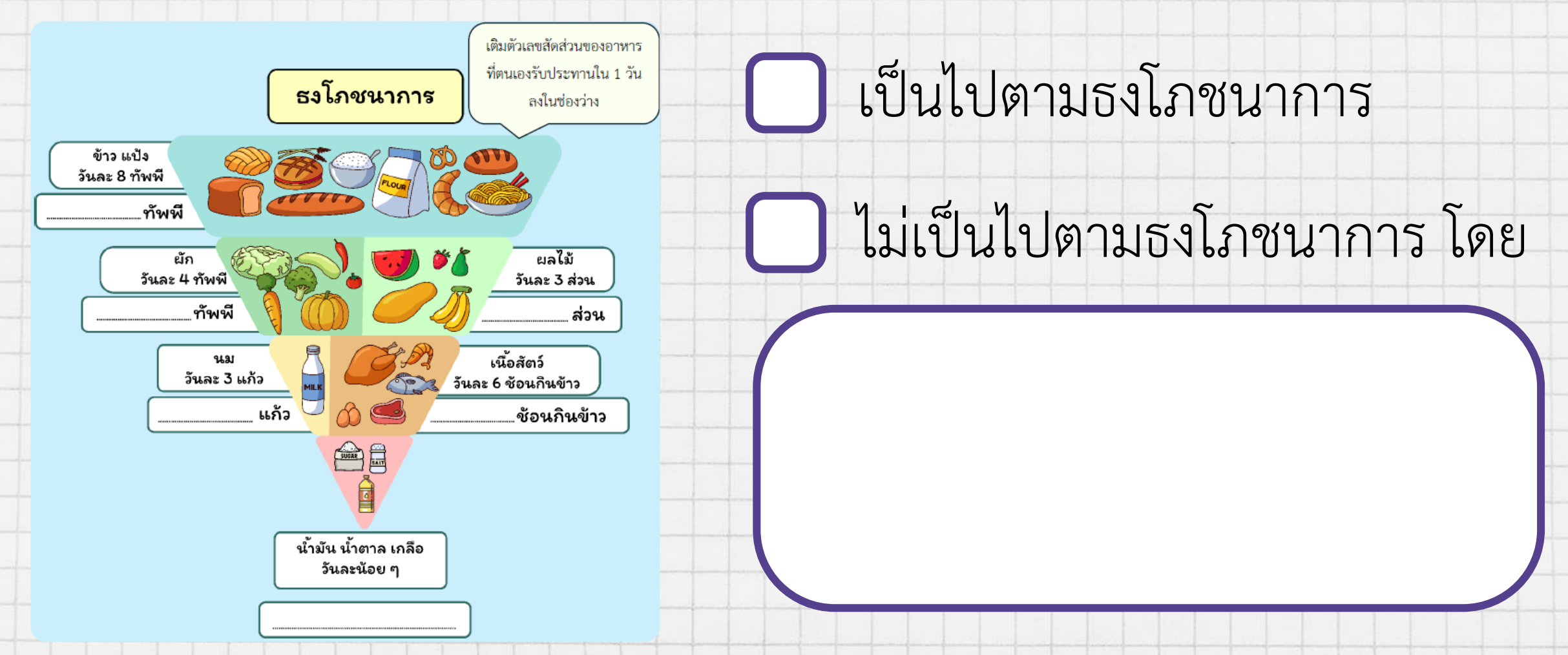

### **ปริมาณพลังงานจากอาหาร**

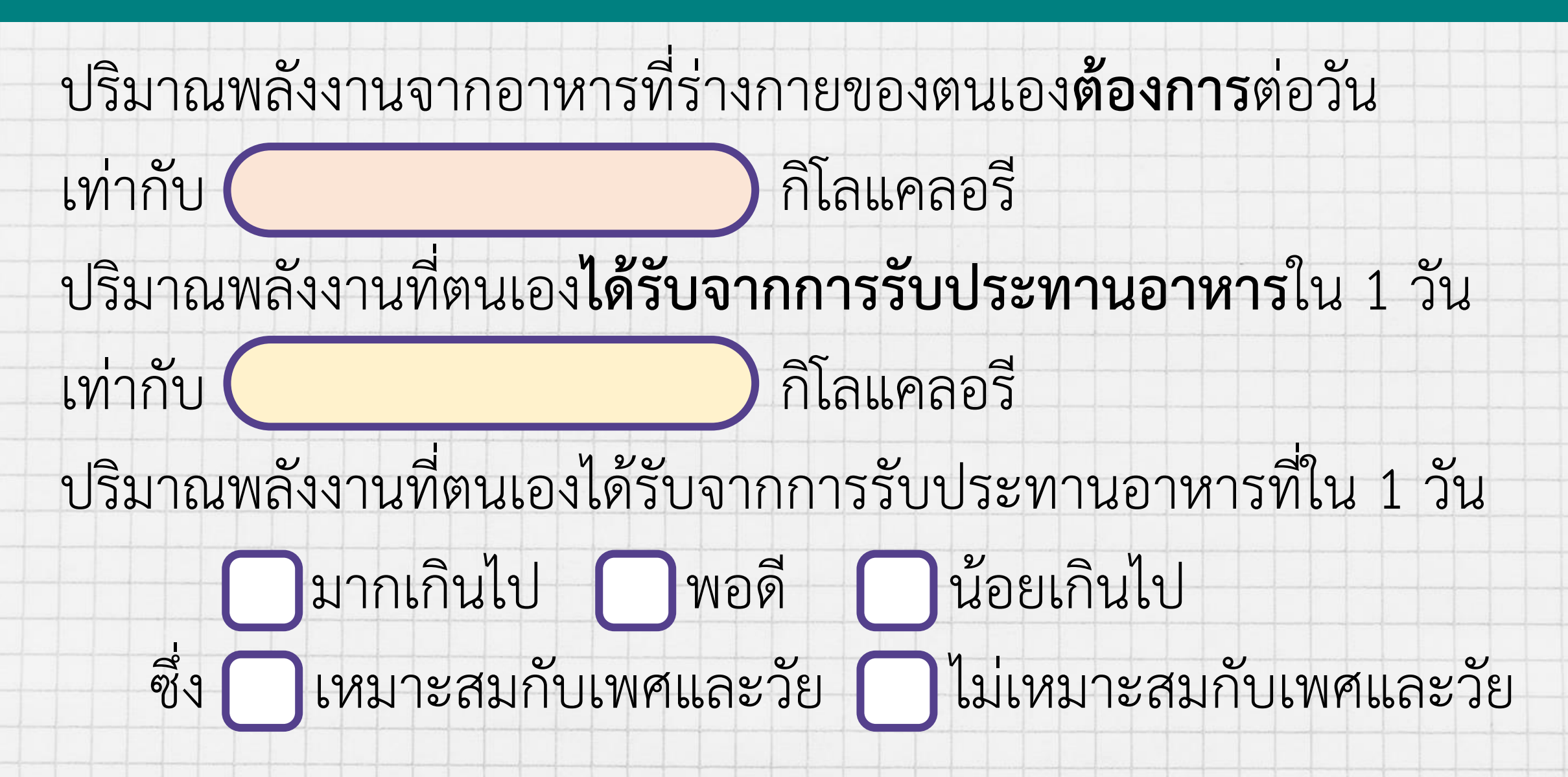

### **ความปลอดภัยต่อสุขภาพ**

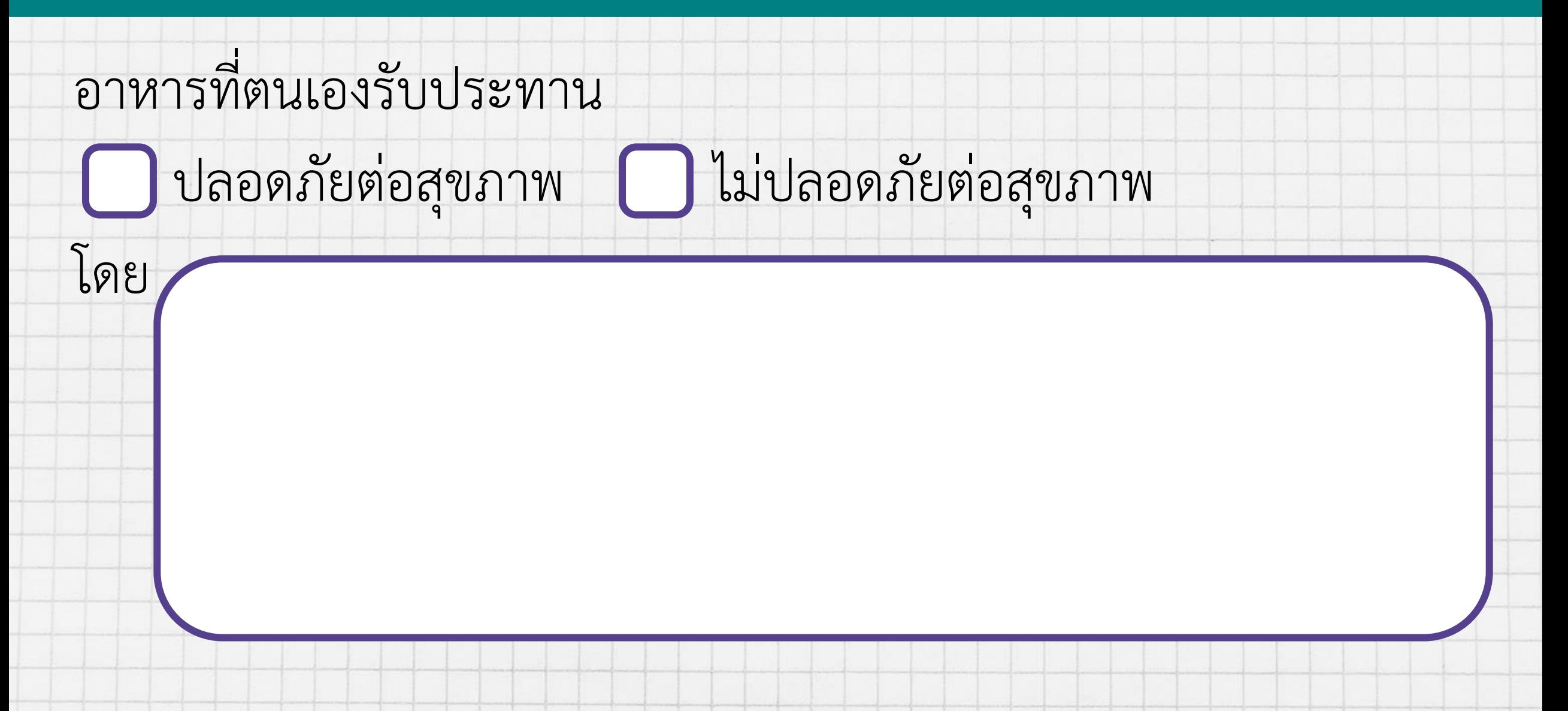

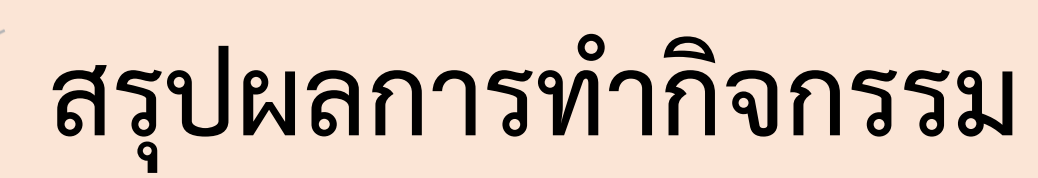

**น าข้อมูลที่ได้จากการส ารวจ รายการอาหารที่ตนเองรับประทาน มาวิเคราะห์สามารถบอกความ เหมาะสมของการรับประทานอาหาร ของตนเองได้**

**อาหารแต่ละอย่างมีส่วนประกอบ สัดส่วนของแต่ละส่วนประกอบ ประเภทของสารอาหาร ประโยชน์ และปริมาณพลังงานแตกต่างกัน รวมทั้งมีความปลอดภัยต่อสุขภาพ แตกต่างกัน**

Jaio

![](_page_19_Picture_0.jpeg)

# **เราจะเลือกรับประทานอาหาร**

## **อย่างไรให้เหมาะกับตนเอง (4)**

![](_page_20_Picture_0.jpeg)

**1. ใบงานที่ 01**

**เรื่อง การรับประทานอาหาร**

**ให้เหมาะสมกับตนเอง**

**สามารถดาวน์โหลดได้ที่ www.dltv.ac.th**